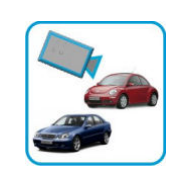

Mehrwertsteuer‐ID‐Nummer ........................................................ (für Besteller aus EU‐Ländern außerhalb von Deutschland)

BPS GmbH Steigenhohlstrasse 52 **D – 76 275 Ettlingen** 

**Fax +49 7243 92 423 45**

Ich bestelle hiermit das Programm *VIVEAN*  wie folgt:

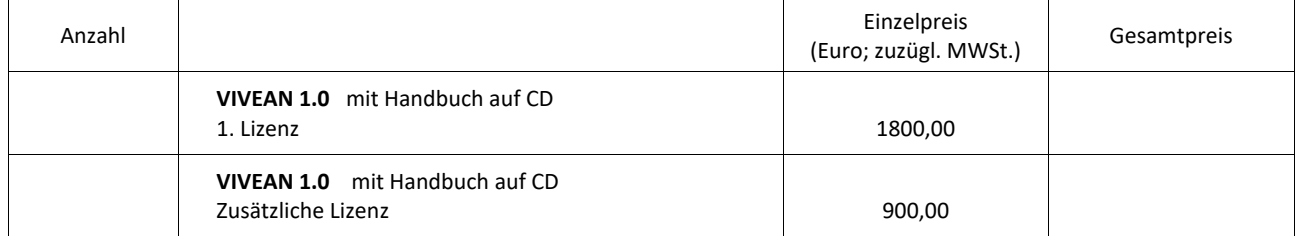

Die Rechnung wird in Euro ausgestellt. Für eine Lieferung innerhalb von Deutschland wird die gesetzliche Mehrwertsteuer (z.Zt. 19 % ) zuzüglich zu den angegebenen Nettopreisen in Rechnung gestellt. Die Kosten des Versands per Post sind darin eingeschlossen. Bei einer Lieferung in andere EU‐Länder muss mit der Bestellung die Mehrwertsteuer ‐ ID ‐ Nummer angegeben werden (siehe oben).

Die Seitenunterschrift für das hier bestellte Programm VIVEAN soll lauten:

Wie bei dem bereits von uns erworbenen Programm AMPEL, KREISEL, KNOBEL oder KNOSIMO

Neu:

Datum: .............................................Unterschrift: ...........................................................

Zur Bedeutung der Seitenunterschrift: Die Seitenunterschrift wird am Bildschirm angezeigt und auf jeder vom Programm ausgedruckten Seite unten aufgedruckt. Vorgeschlagen wird: Name der Firma / der Dienststelle links, Ort rechts. Der Ort **muss** immer in der Seitenunterschrift enthalten sein. Es kann nur **ein** Ort genannt werden. Wenn mehrere Orte genannt werden sollen, müssen entsprechende Zusatzlizenzen erworben werden. Im Ausdruck wird die Seitenunterschrift immer zentriert und in ARIAL (Windows‐Standard‐Font) gedruckt. Für die Länge (Anzahl der Zeichen) kann keine feste Vorgabe gemacht werden, weil ARIAL eine Proportionalschrift ist. Bei einer Schrift in Kleinbuchstaben (mit Großbuchstaben am Wortanfang) lassen sich in der einen möglichen Zeile ca. bis zu 80 Zeichen unterbringen. Ein Überladen dieser Zeile mit Informationen sollte aber wegen der optischen Erscheinung vermieden werden.

Die Seitenunterschrift kann später nur gegen Zahlung einer Gebühr von BPS GmbH geändert werden.

VIVEAN wird mit einem USB‐Dongle ausgeliefert. Dies bedeutet: Das Programm kann auf mehreren Rechnern installiert werden. Es kann aber zu jeder Zeit nur auf dem Rechner angewendet werden, in den gerade der Dongle eingesteckt ist.